### Masalah Transportasi dan Penugasan

### Model Penugasan

 Model penugasan adalah model khusus dari program linear yang mirip dengan model transportasi. Perbedaannya adalah setiap pernawaran pada setiap sumber den permintaan pada setiap tujuan dibatasi hanya 1 unit saja. Model penugasan ada dua berdasarkan tujuannya yaitu meminimumkan dan memaksimumkan.

### Model Penugasan untuk Meminimumkan

 Contoh penugasan tim oleh sebuah organisasi untuk memantau 4 pertandingan. Jarak tempuh, Tim, dan lokasi pertandingan adalah sebagai berikut:

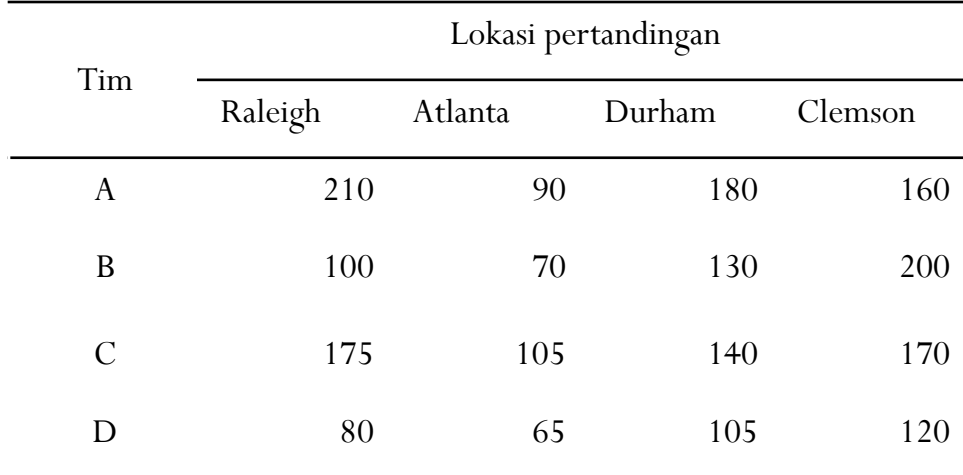

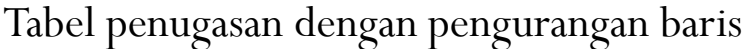

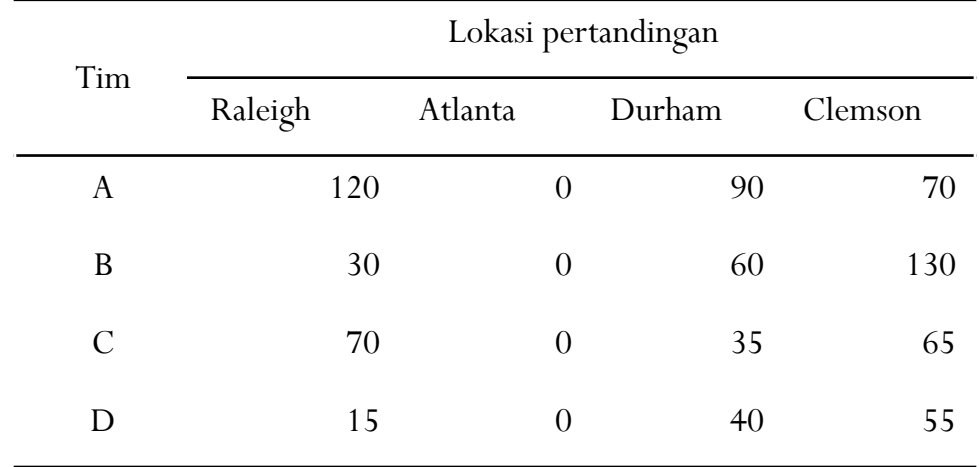

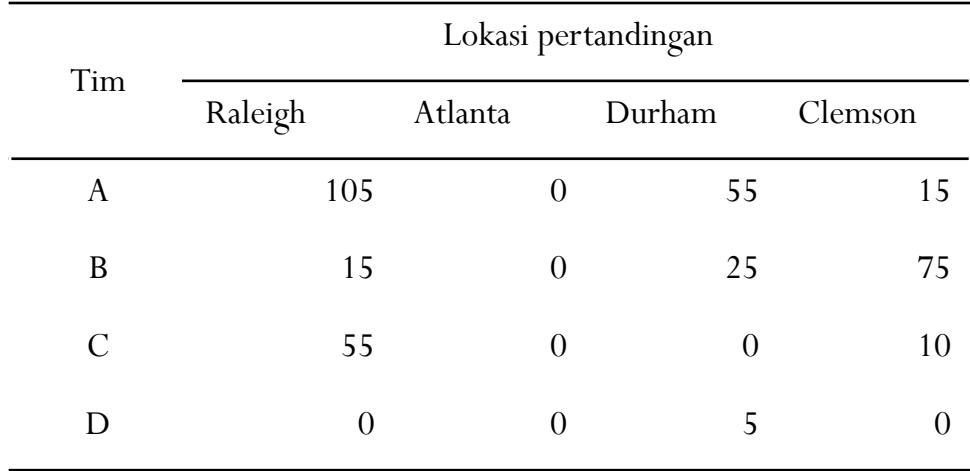

#### Tabel dengan pengurangan kolom

 Tabel dengan garis pengujian. Coret semua angka nol dengan menggunakan banyaknya garis seminimum mungkin.

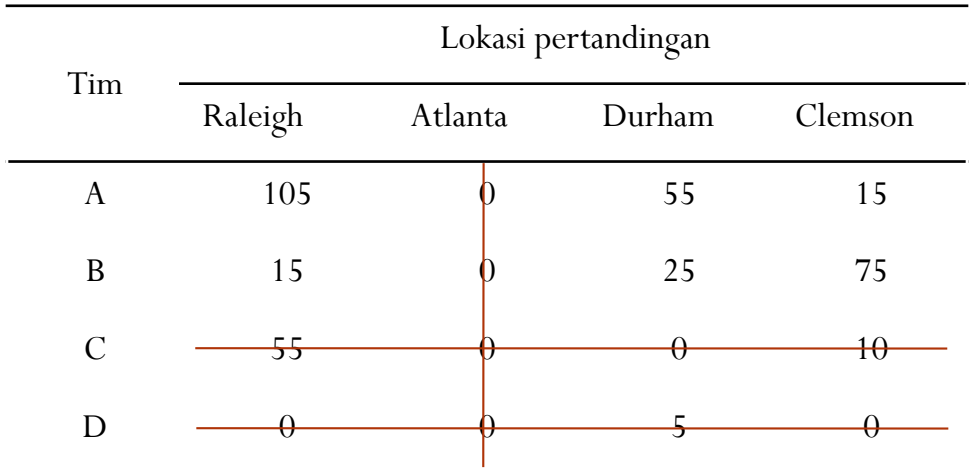

 Disebabkan banyaknya garis belum sama dengan banyak baris yaitu 4 baris maka nilai yang tidak dicoret dikurangkan dengan nilai yang terkecil. Lalu nilai terkecil tersebut dijumlahkan dengan nilai yang ada pada perotongan garis.

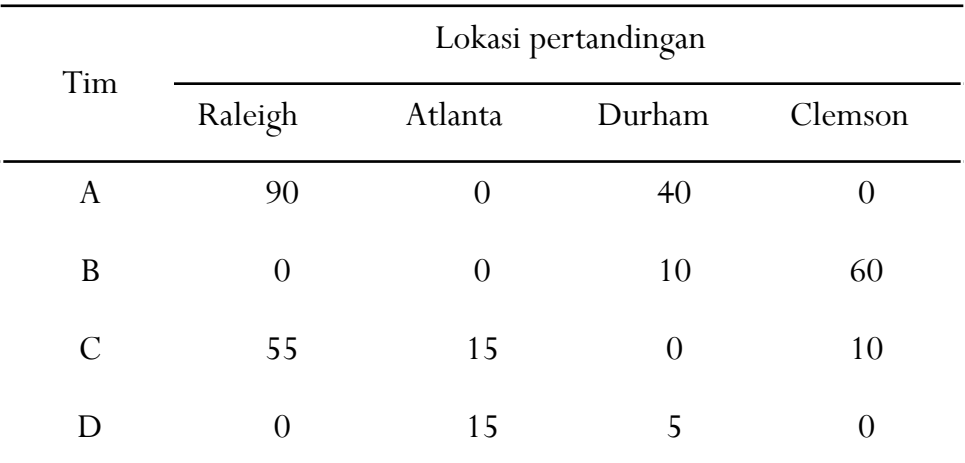

 Coret semua nol dengan menggunakan banyaknya garis yang seminimum mungkin. Lihat Tabel di bawah, karena banyaknya baris sudah sama dengan banyaknya garis maka solusi yang unix sudah dapat diperoleh.

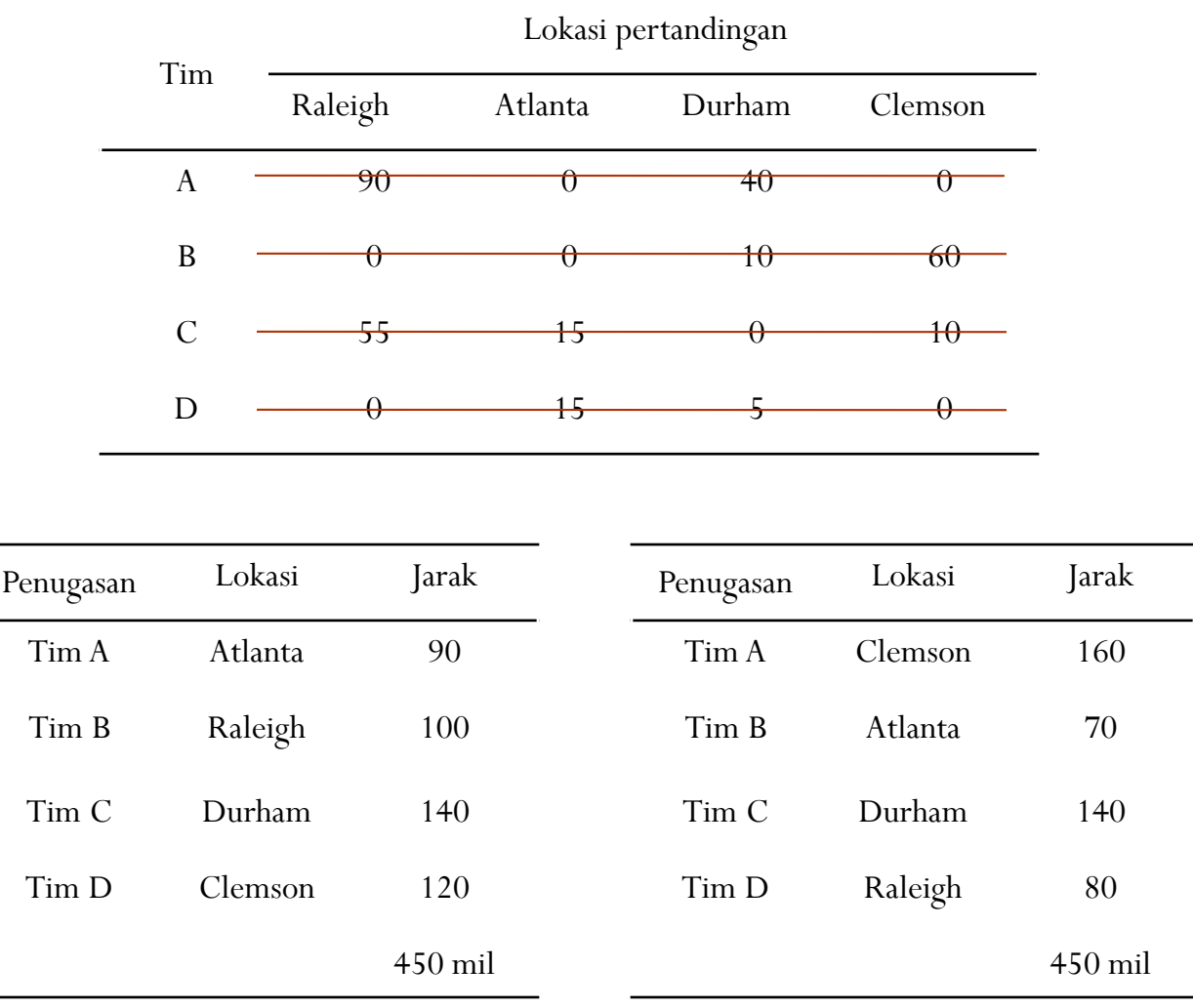

 Seandainya ditemukan model penugasan tidak seimbang maka ditambahkan dummy. Sebagai contoh ada 5 tim pemantau dan 4 lokasi pertandingan, maka tambahkan kolom dummy untuk lokasi pertandingan.

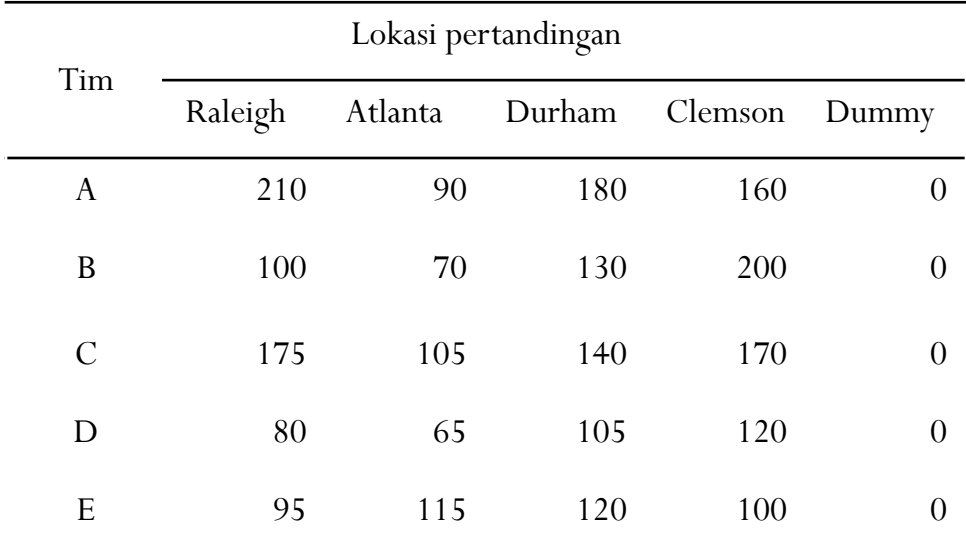

 Hasil pengurangan pada masing-masing kolom oleh nilai yang terkecilnya. Lokasi pertandingan

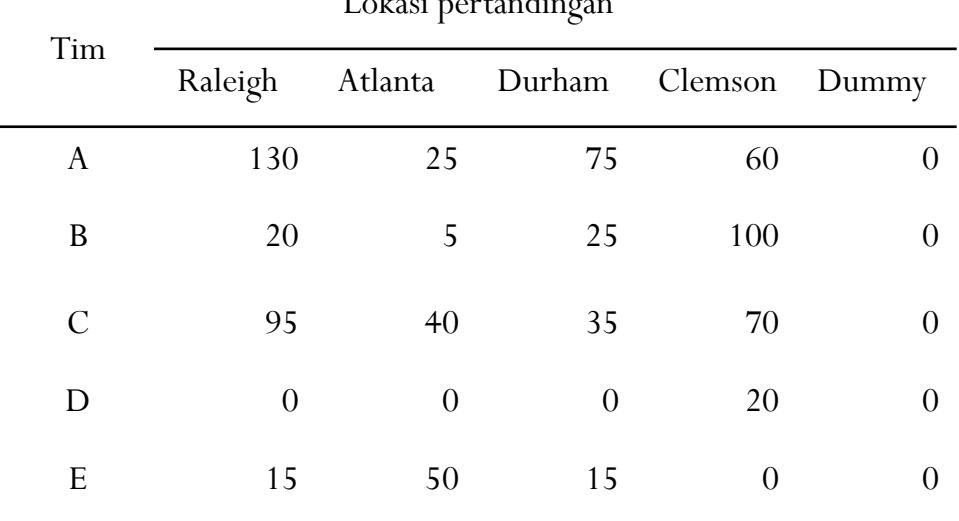

 Coret semua bilangan nol dengan menggunakan banyaknya garis sesedikit mungkin

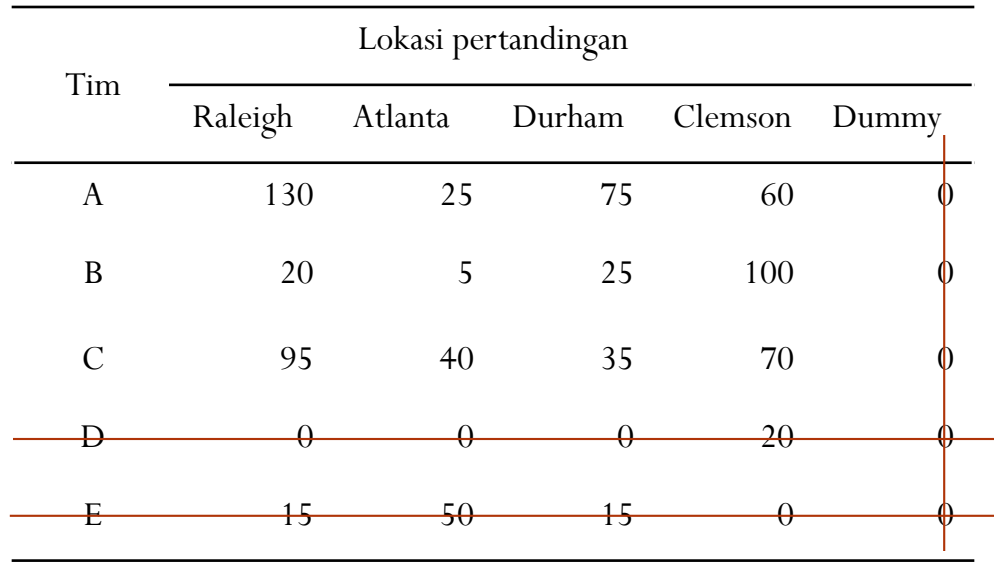

 Hasil pengurangan pada nilai yang tidak kena garis dengan nilai yang terkecil dari bilangan-bilangan yang tidak kena garis tersebut. Lalu nilai yang terkecil tersebut dijumlahkan dengan nilai pada perpotongan garis.

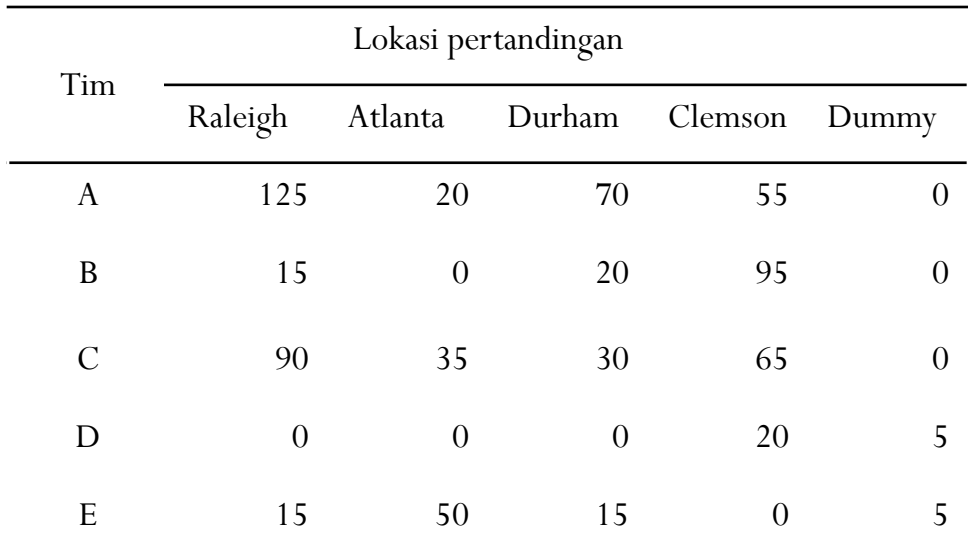

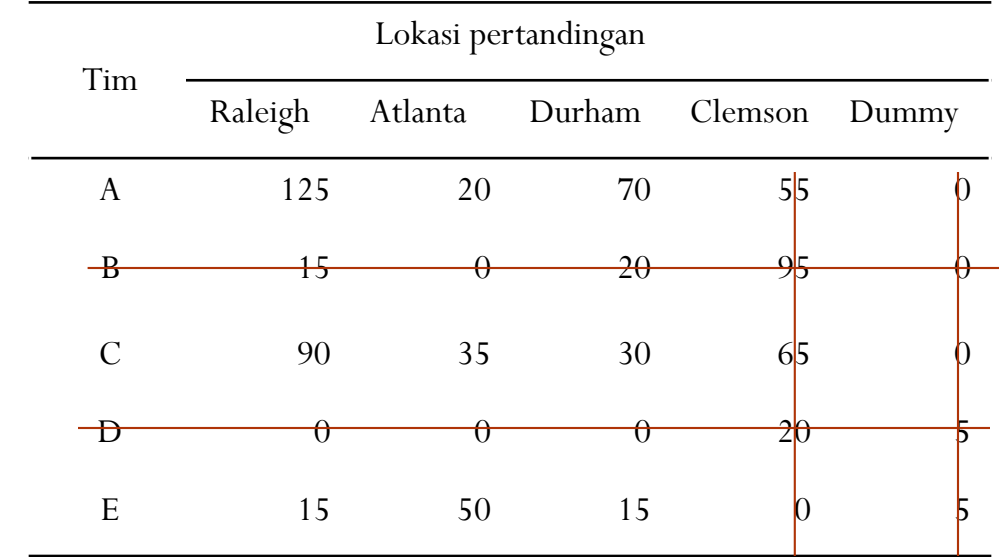

 Karena banyaknya garis belum sama dengan banyaknya baris (5 baris) maka nilai-nilai yang belum tercoret dikurangi dengan nilai terkecil pada nilai-nilai yang belum tercoret tersebut. Lalu tambahkan nilai terkecil pada nilai yang ada diperpotongan garis.

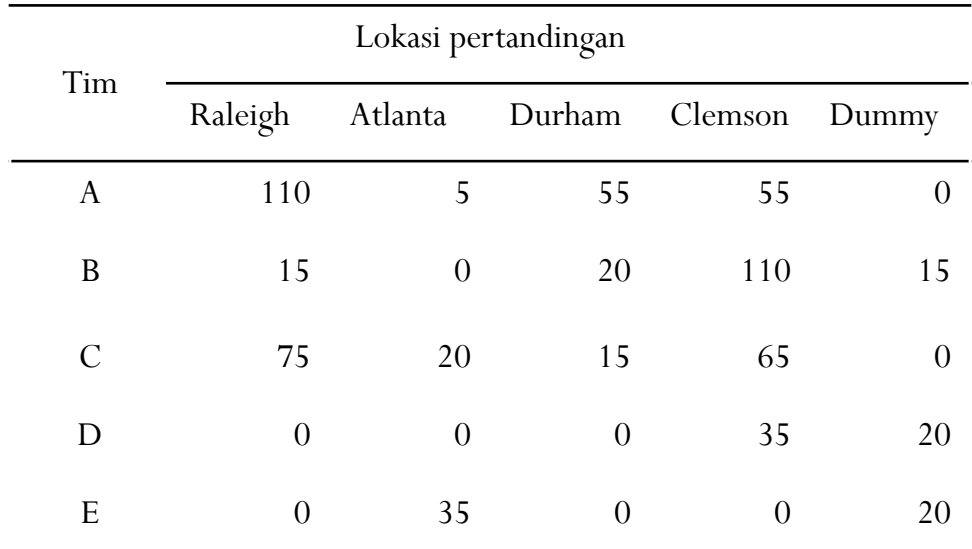

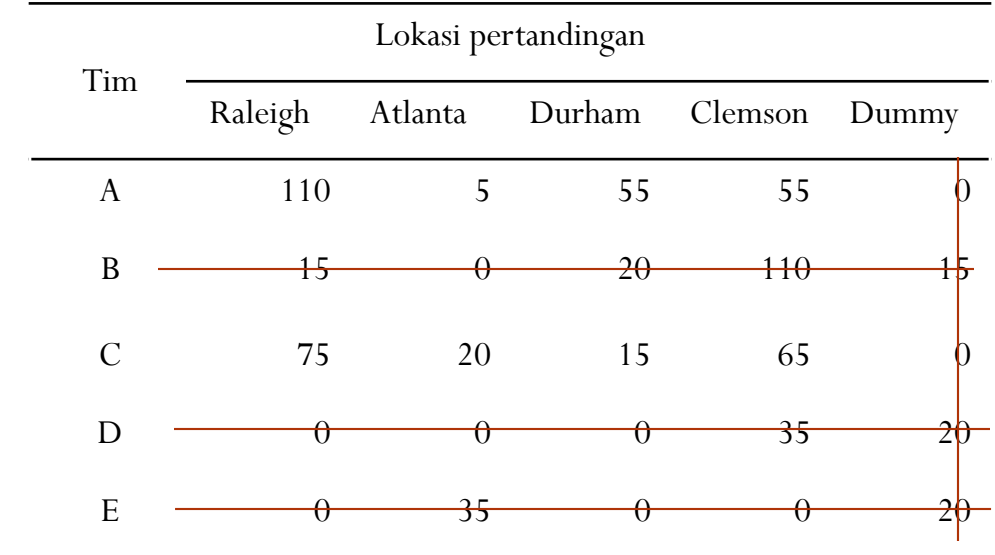

 Karena banyaknya garis belum sama dengan banyaknya baris (5 baris) maka nilai-nilai yang belum tercoret dikurangi dengan nilai terkecil pada nilai-nilai yang belum tercoret tersebut. Lalu tambahkan nilai terkecil pada nilai yang ada diperpotongan garis.

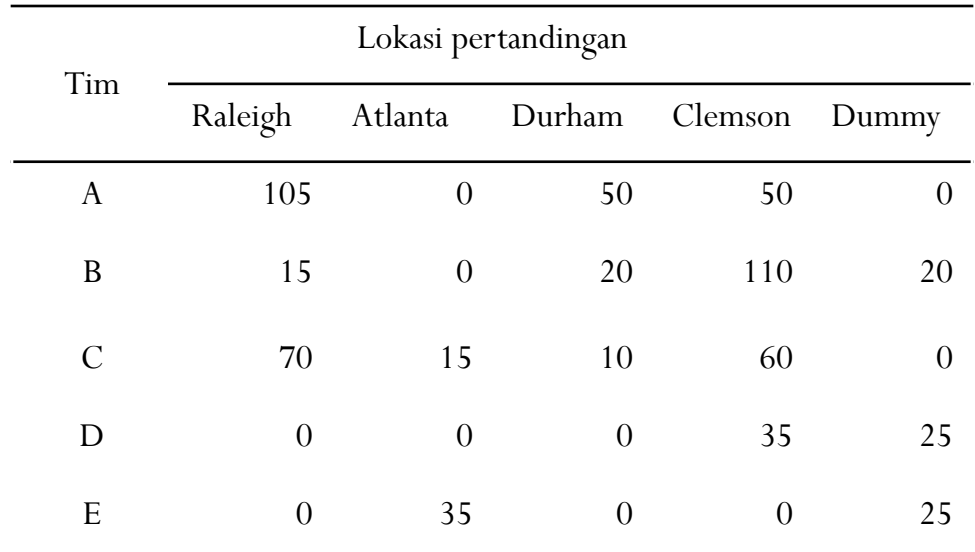

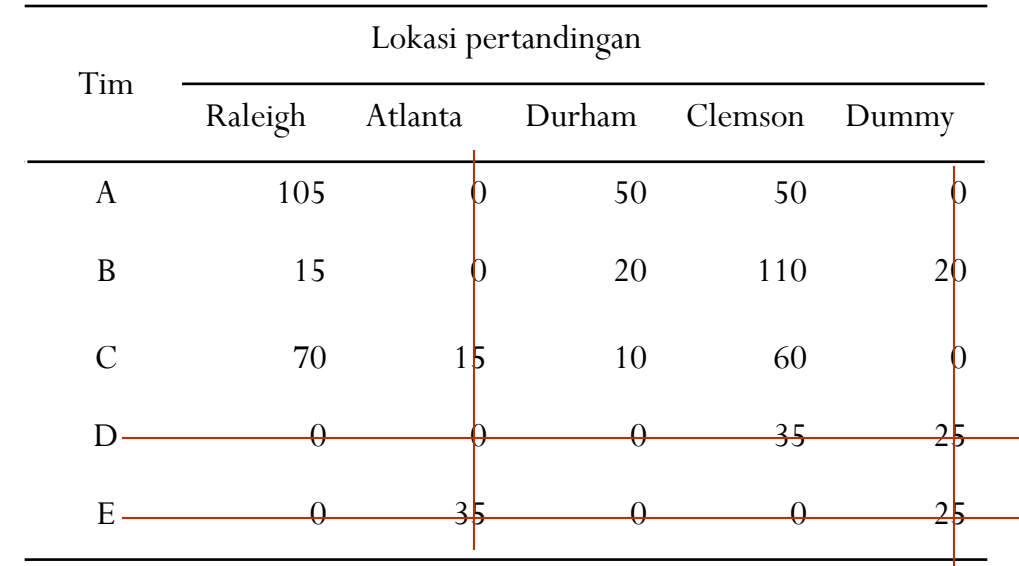

 Karena banyaknya garis belum sama dengan banyaknya baris (5 baris) maka nilai-nilai yang belum tercoret dikurangi dengan nilai terkecil pada nilai-nilai yang belum tercoret tersebut. Lalu tambahkan nilai terkecil pada nilai yang ada diperpotongan garis.

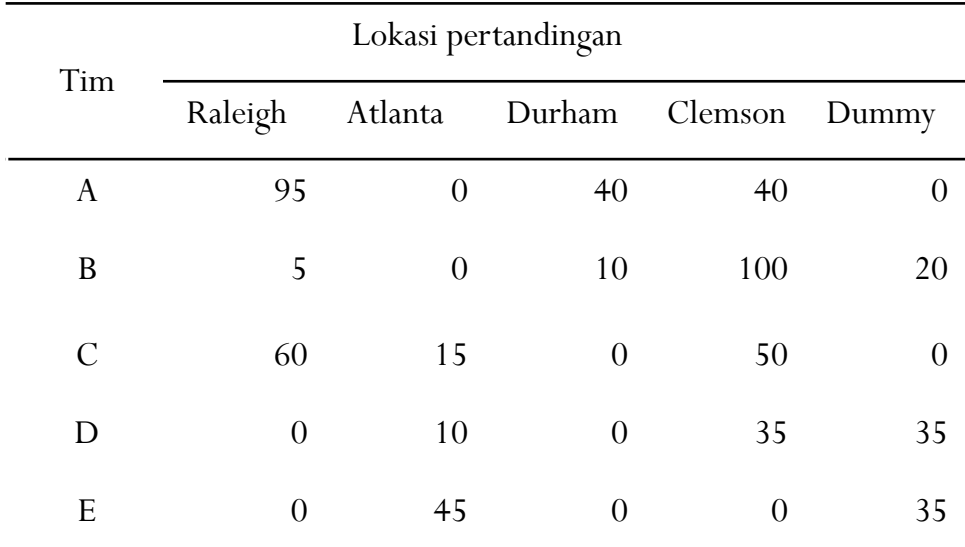

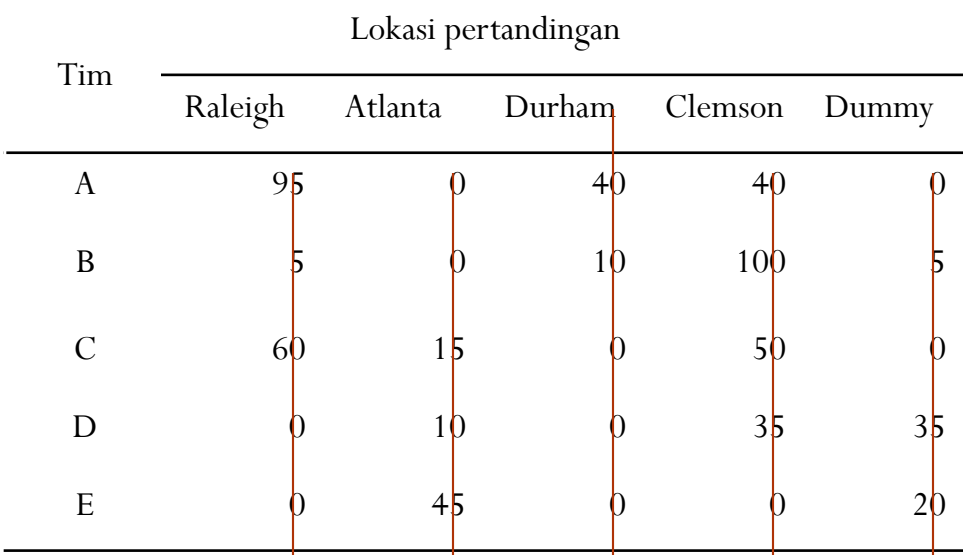

Oleh karena itu pembagian tugasnya adalah :

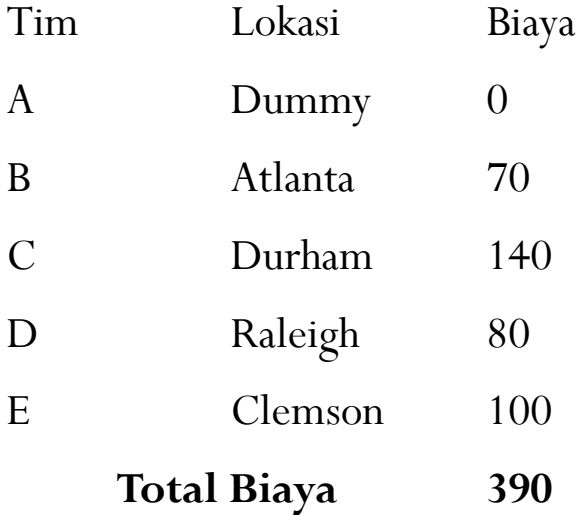

- Ringkasan untuk menemukan solusi pada persoalan penugasan:
- a. Lakukan pengurangan baris dengan cara mengurangkan nilai terendah pada beris tersebut dari unsur-unsur baris lainnya.
- b. Lakukan pengurangan kolom dengan cara mengurangkan nilai terendah pada kolom tersebut dari unsur-unsur pada kolom lainnya.
- c. Tarik sejumlah garis horisontal atau vertikal untuk mencoret angka nol pada tabel biaya oportunity yang lengkap.
- d. Jika diperlukan garis lagi karena belum mencapai m garis, maka semua nilai lain yang tidak tercoret dikurangkan nilai terendah dari nilai—nilai yang tidak tercoret tersebut. Kemudian nilai terendah tersebut ditambah pada sel-sel dimana dua baris berpotongan, sedangkan nilai yang lain tetap, dan ulangi langkah c.
- e. Jika ditemukan garis sebanyak m, maka solusi optimal tercapai sehingga dapat dilakukan m penugasan yang unik. Jika diperlukan garis lagi untuk mencapai m garis maka ulangi langkah d.

# Model Penugasan untuk Memaksimumkan

 Contoh : ada 3 salesman untuk 3 daerah pemasaran dengan perkiraan penjualan sebagai berikut :

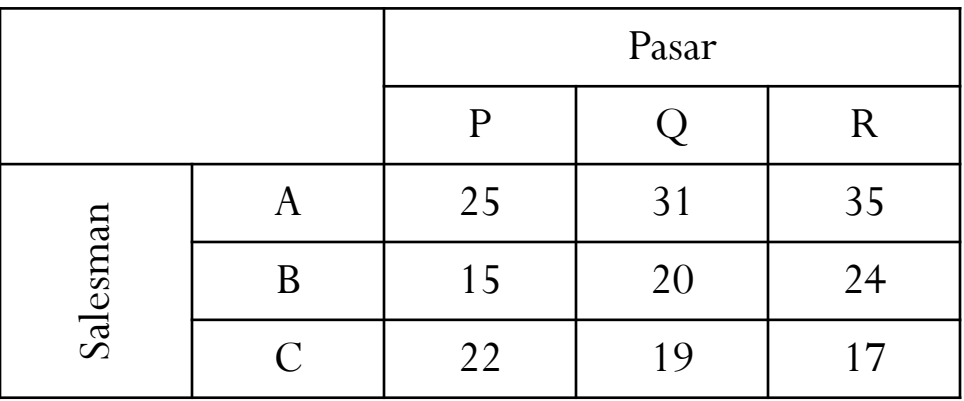

 Langkah pertama mencari penugasan maksimum adalah menyusun Tabel Regret dengan cara kurangkan nilai terbesar dengan nilai yang ada pada masing-masing baris.

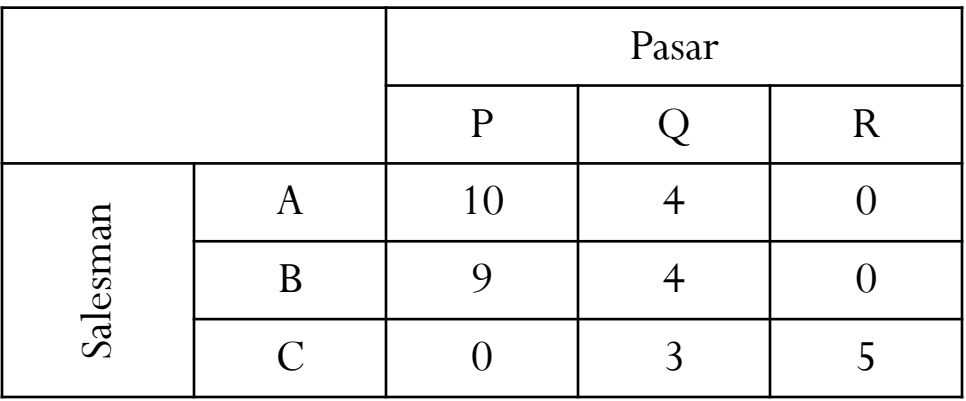

# Model Penugasan untuk Memaksimumkan

 Tabel oportunity cost dengan pengurangan baris dan kolom. Pengurangan baris dilakukan dengan mengurangkan nilai pada baris oleh nilai yang terkecilnya. Sedangkan pengurangan kolom diselenggarakan dengan mengurangkan nilai-nilai pada kolom oleh nilai terkecil pada kolom yang bersangkutan.

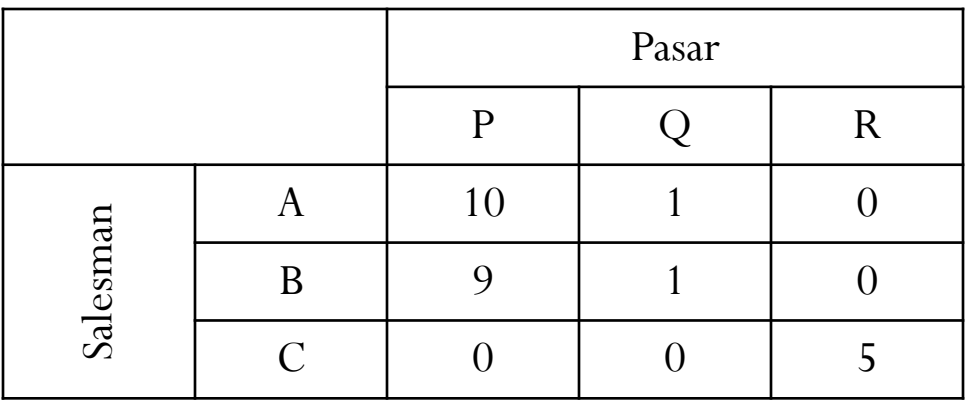

 Coret semua angka nol dengan banyaknya garis seminimum mungkin.

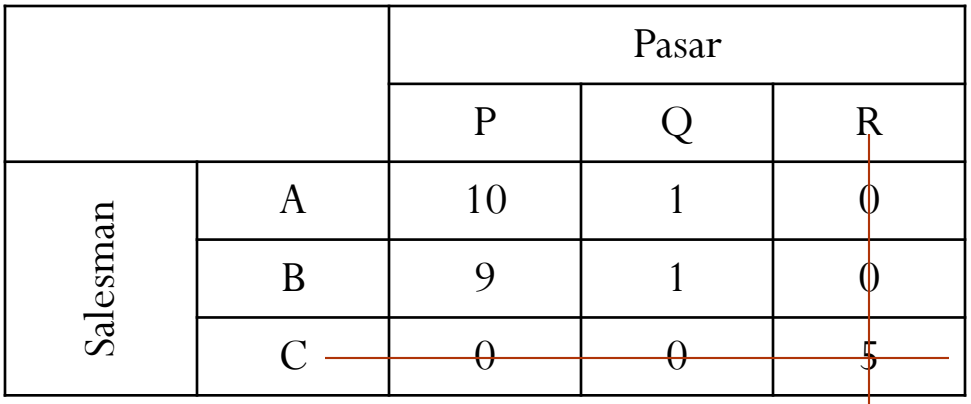

# Model Penugasan untuk Memaksimumkan

 Karena banyaknya garis tidak sama dengan banyaknya baris (3) maka nilai yang tidak tecoret oleh garis dikurangi oleh nilai yang paling minimumnya. Lalu nilai minimum tersebut ditambahkan pada nilai di garis yang berpotongan.

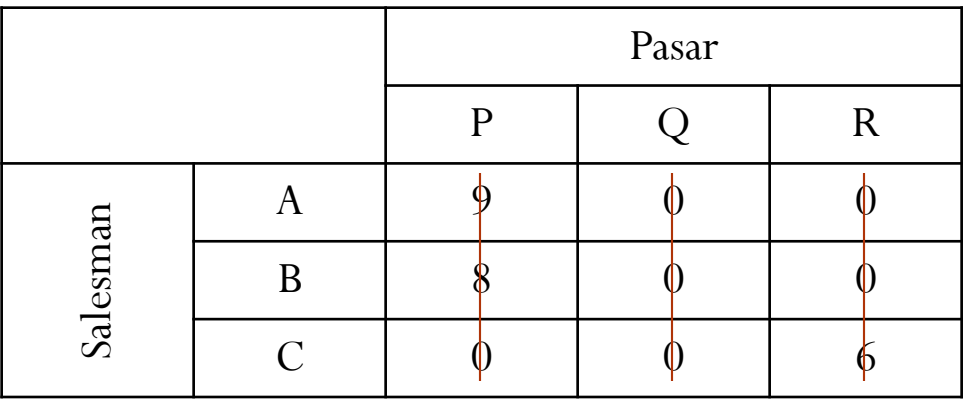

 Karena jumlah garis samadengan jumlah baris maka solusi unix sudah diperoleh. Tabel di bawah adalah solusi dan alternatif.

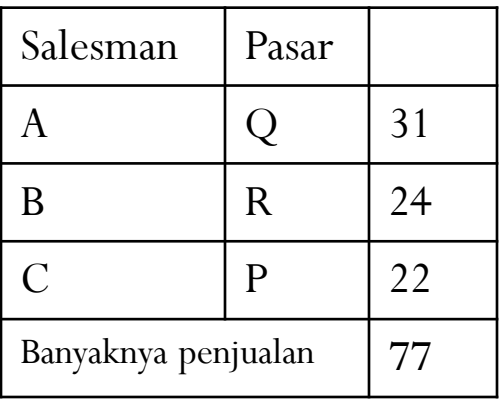

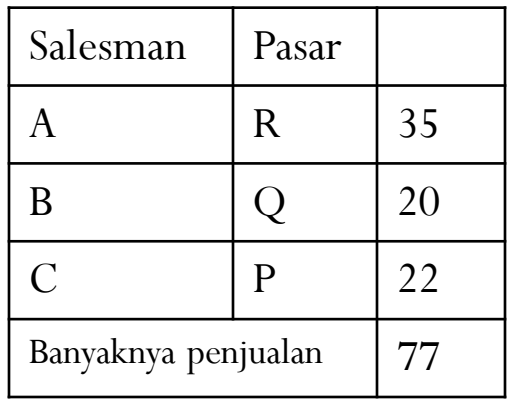